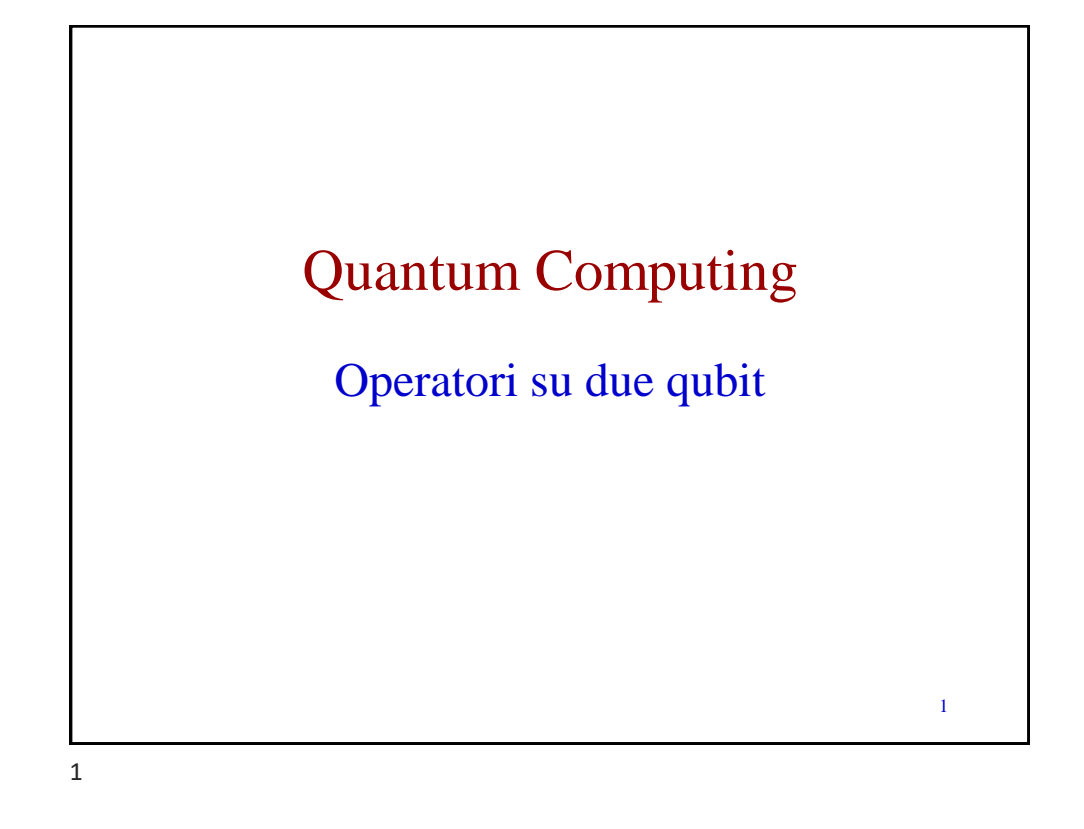

ricordiamo che  $|00\rangle =$   $|01\rangle =$   $|10\rangle =$   $|11\rangle =$  

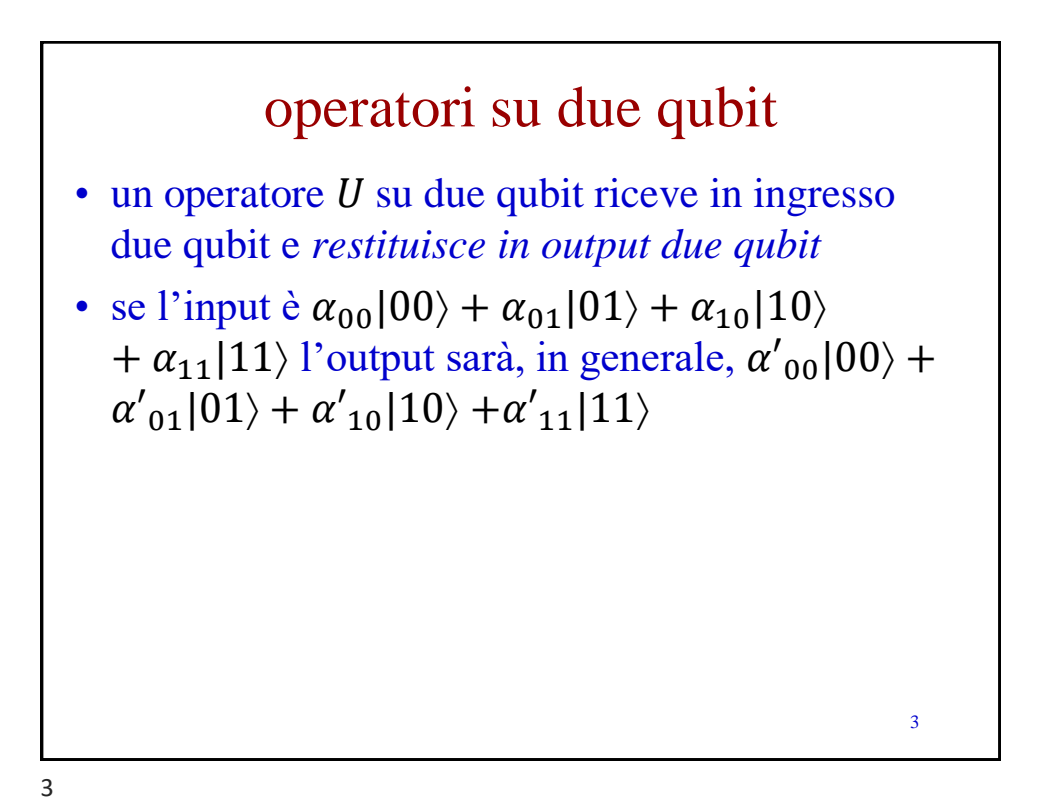

operatori su due qubit  $\bullet$  quindi  $U \triangle$  una unitary transformation  $4 \times 4$  con  $\boldsymbol{U}$  $\alpha_{00}$  $\alpha_{01}$  $\alpha_{10}$  $\alpha_{11}$ =  $\alpha{'}_{00}$  $\alpha{'}_{01}$  ${\alpha'}_{10}$  $\alpha{'}_{11}$  $e U^{\dagger} U = U U^{\dagger} = I$ 4 4

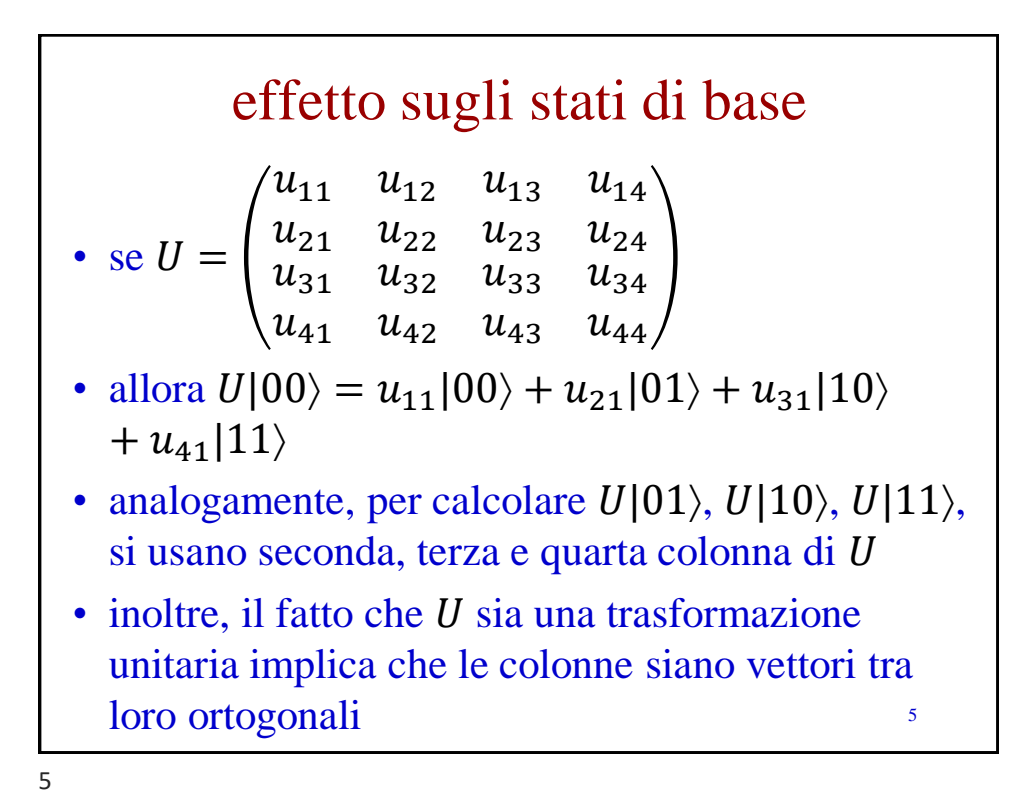

l'operatore CNOT • è chiamato qubit di *controllo* e è chiamato qubit *target* • CNOT è l'abbreviazione di *Controlled NOT*  $\bullet$  pensando in termini di qubit base, CNOT effettua un bit flip su *b* se e solo se  $a = |1\rangle$ – vedremo come ciò si generalizza per qubit qualunque 6  $\alpha$  $\boldsymbol{b}$  $\alpha$  $\Box$  b $\oplus$ a

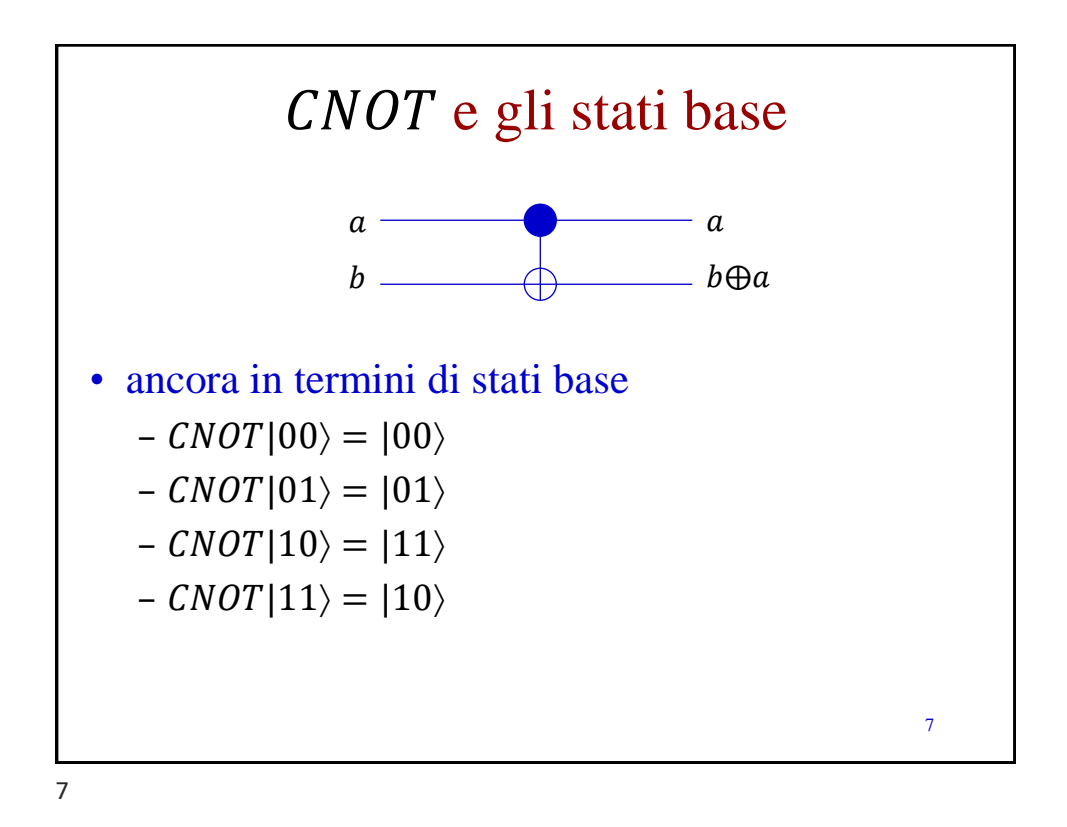

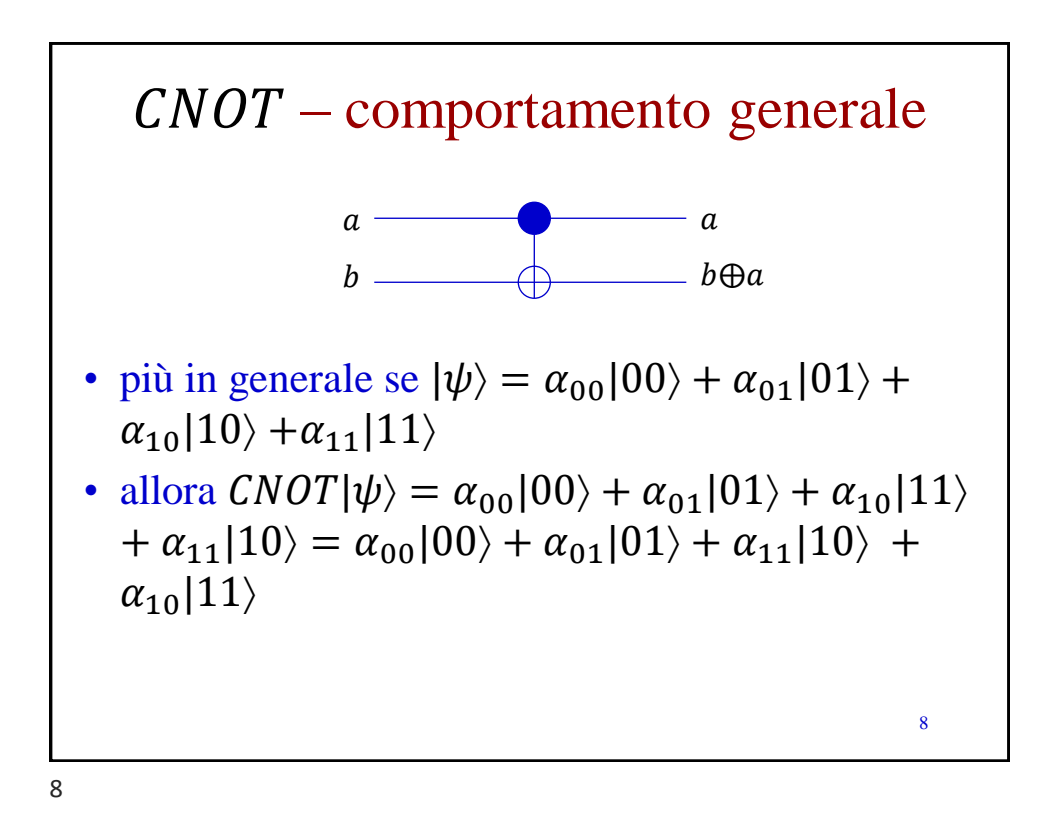

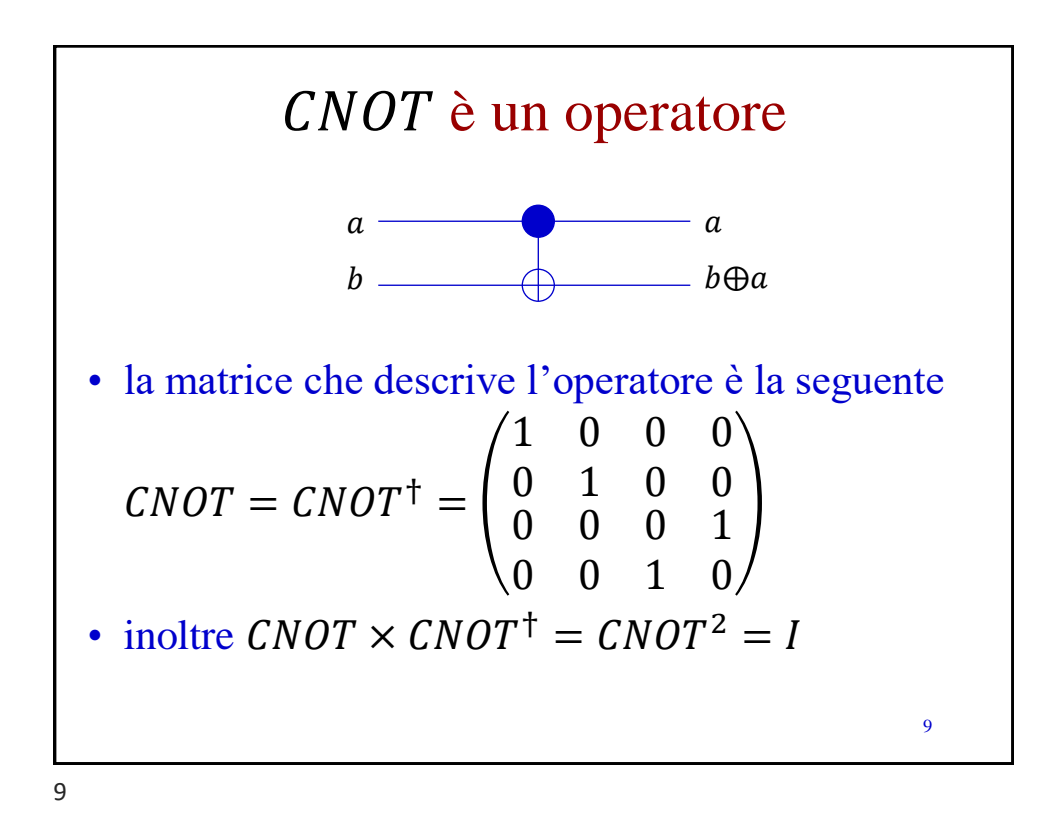

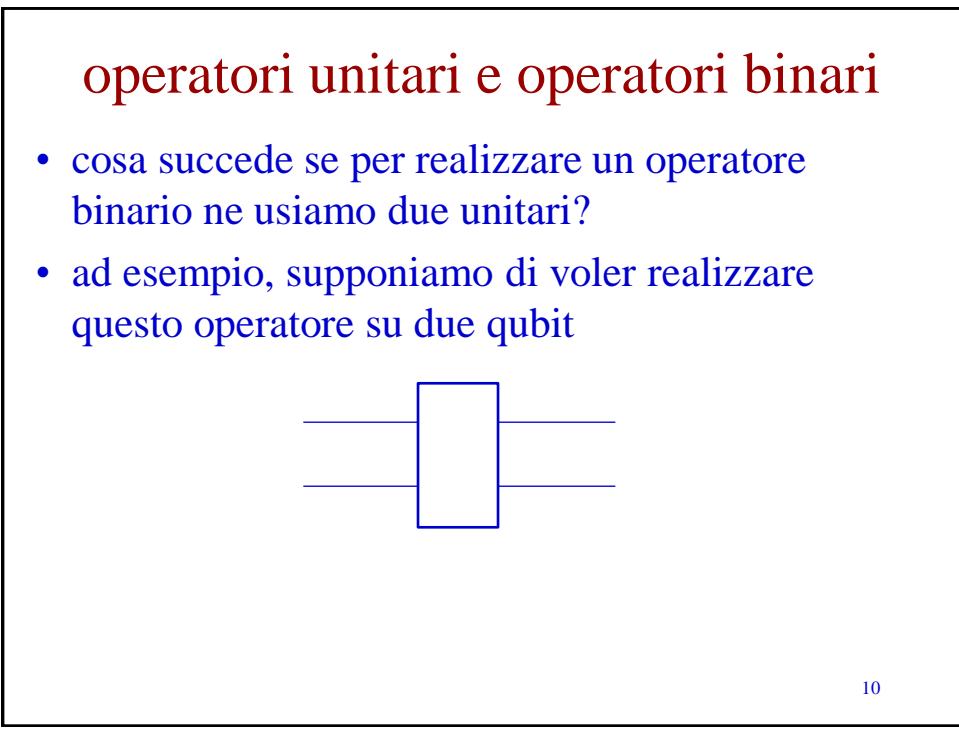

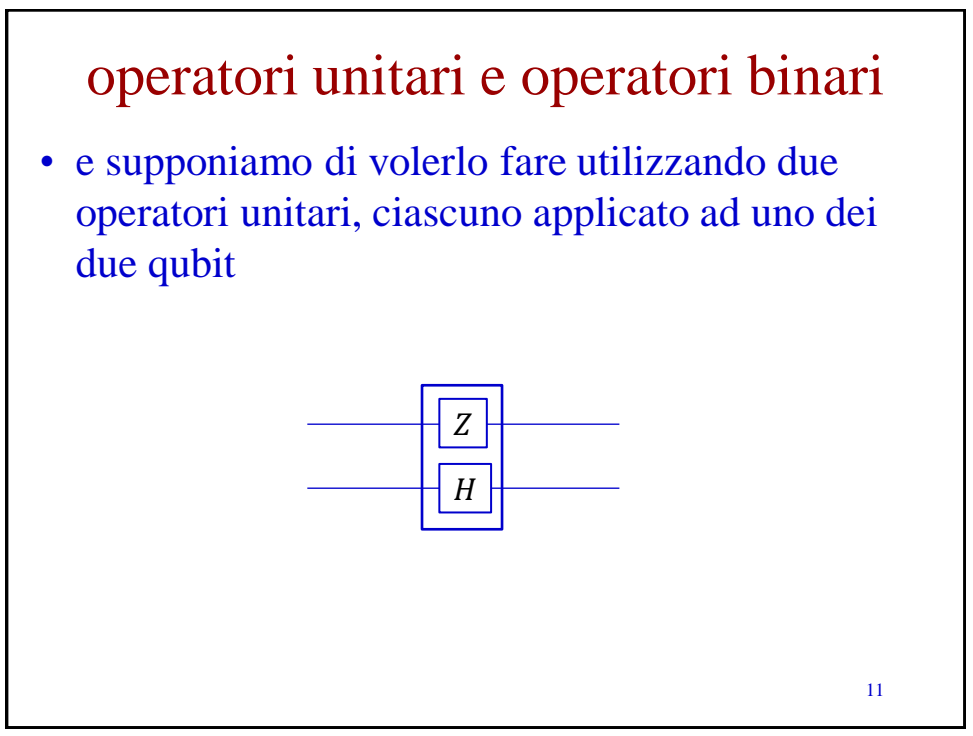

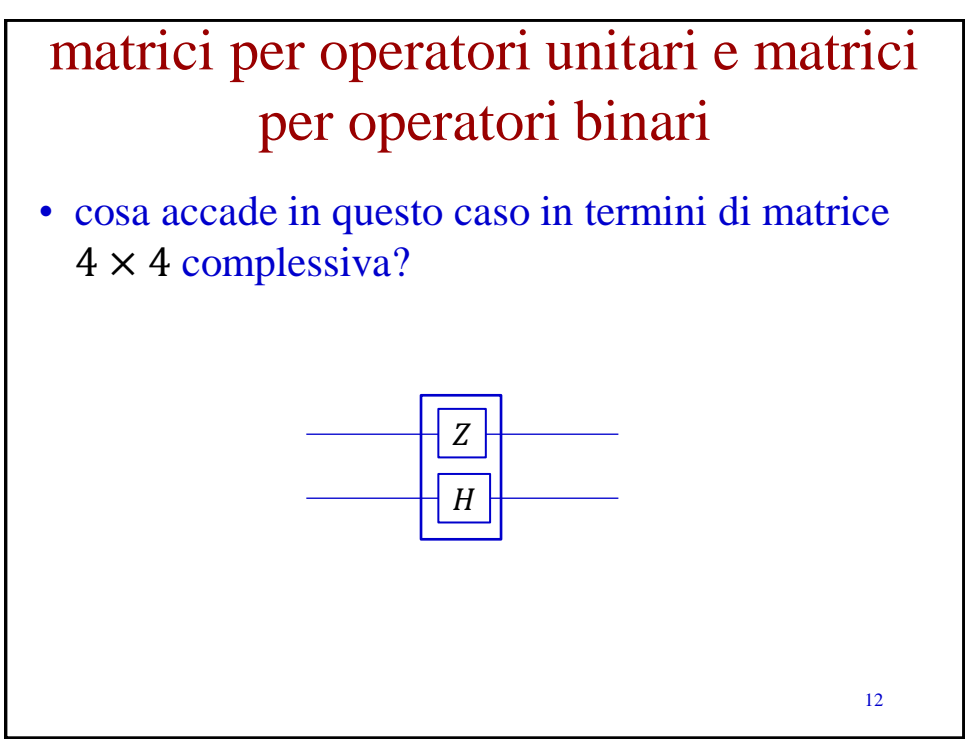

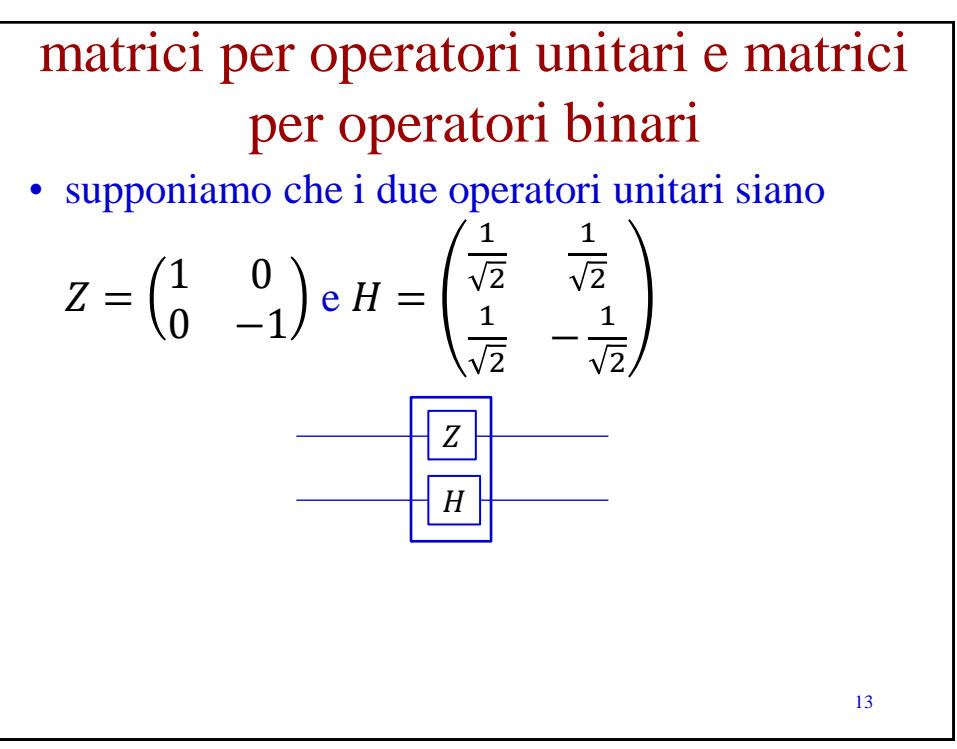

13

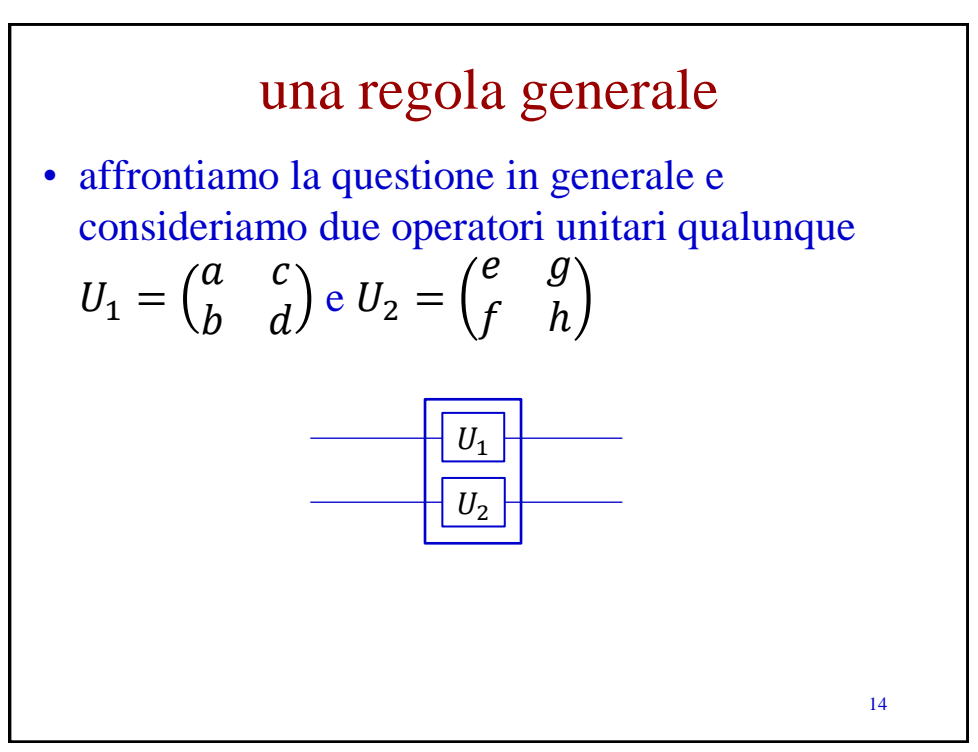

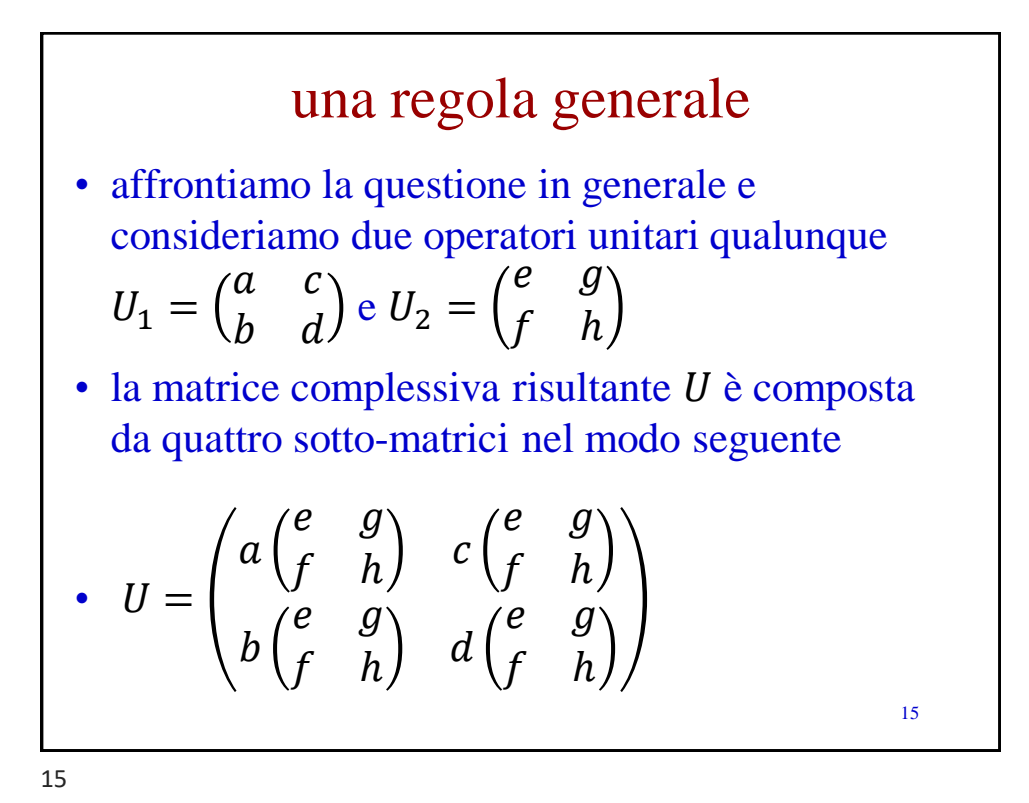

effetto su qubit specifici • per capire perché ciò sia vero proviamo a vedere cosa accade per specifici qubit; proviamo con |00  $-U_1 =$  $a \quad c$  $\begin{pmatrix} a & c \\ b & d \end{pmatrix} U_2 =$ e g  $f$  h  $- U =$  $\alpha$ e g  $f \left(h\right)$  c  $e \quad g$  $f$  h  $\boldsymbol{b}$ e g  $\begin{pmatrix} a & b \\ f & h \end{pmatrix}$  d e g f h •  $U_1|0\rangle = a|0\rangle + b|1\rangle e U_2|0\rangle = e|0\rangle + f|1\rangle$ • inoltre  $(a|0\rangle + b|1\rangle)(e|0\rangle + f|1\rangle) = ae|00\rangle +$  $af|01\rangle + be|10\rangle + bf|11\rangle$ 

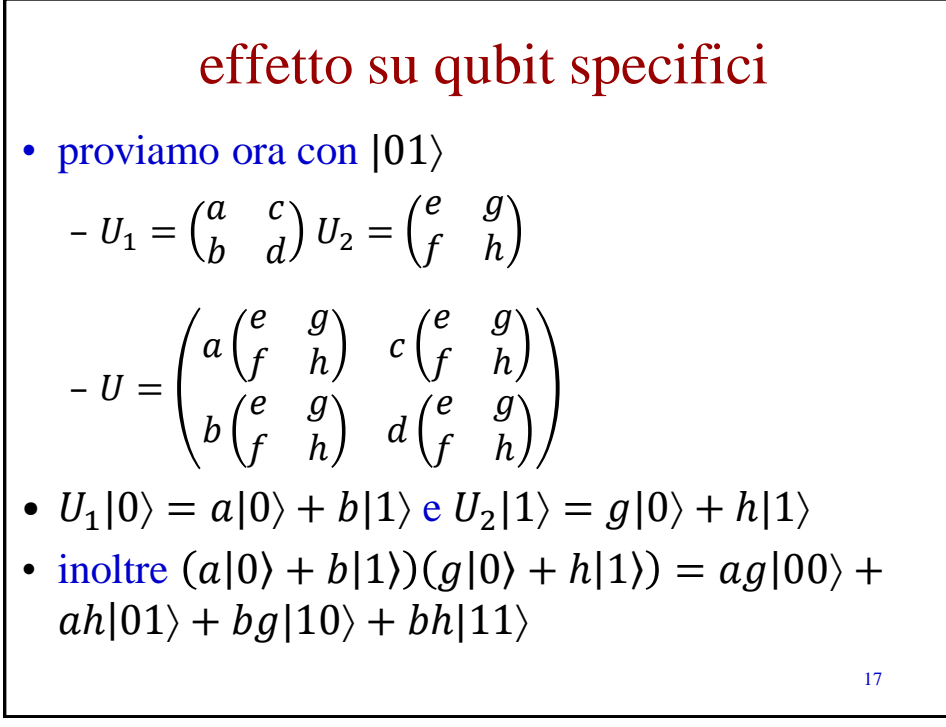

17

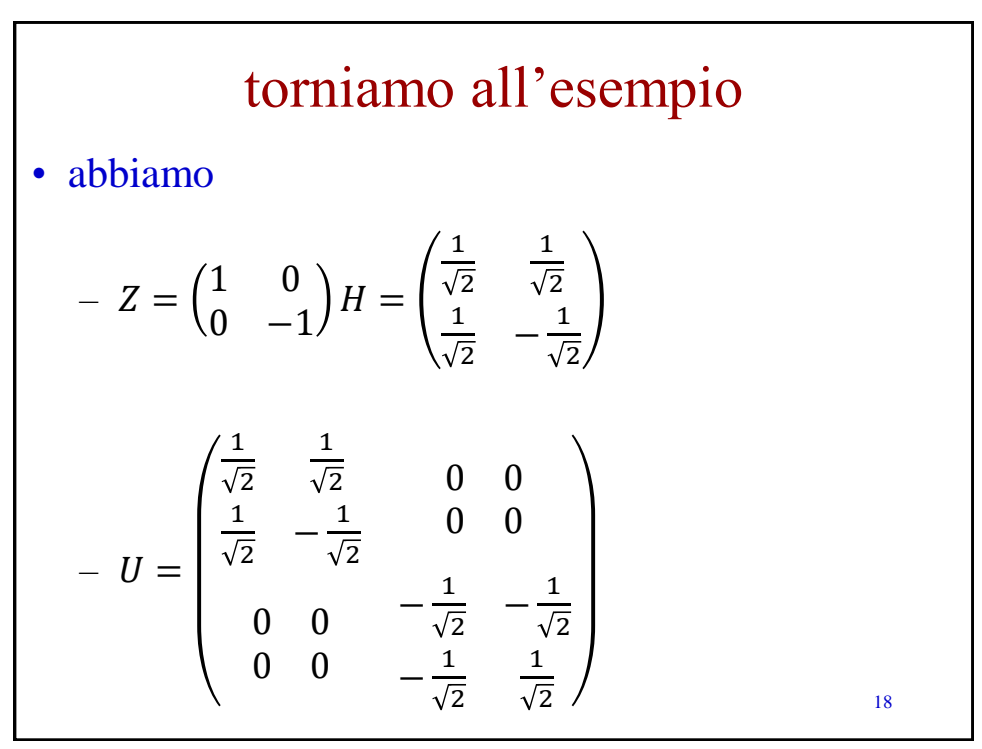